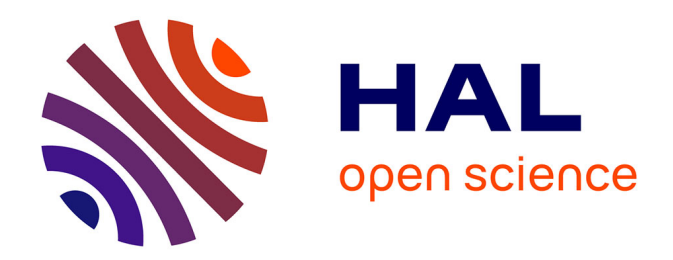

# **Hybrid and non hybrid error correction for long reads: LoRDEC and LoRMA**

Eric Rivals

## **To cite this version:**

Eric Rivals. Hybrid and non hybrid error correction for long reads: LoRDEC and LoRMA. Colib'read workshop, ANR Colib'read, Nov 2016, Paris, France. lirmm-01446434

# **HAL Id: lirmm-01446434 <https://hal-lirmm.ccsd.cnrs.fr/lirmm-01446434>**

Submitted on 25 Jan 2017

**HAL** is a multi-disciplinary open access archive for the deposit and dissemination of scientific research documents, whether they are published or not. The documents may come from teaching and research institutions in France or abroad, or from public or private research centers.

L'archive ouverte pluridisciplinaire **HAL**, est destinée au dépôt et à la diffusion de documents scientifiques de niveau recherche, publiés ou non, émanant des établissements d'enseignement et de recherche français ou étrangers, des laboratoires publics ou privés.

## Hybrid and non hybrid error correction for long reads: LoRDEC and LoRMA

#### Eric Rivals

Computer Science Lab & Institute Computational Biology, CNRS & Univ. Montpellier

7th Nov. 2016

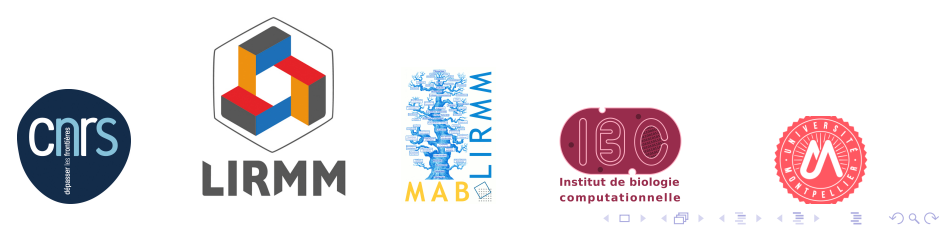

Rivals (CNRS Univ. Montpellier) Long read correction 1999 12: 1 / 59

## **Outline**

#### **Introduction**

#### 2 LoRDEC algorithm

- 3 LoRDEC experimental results
	- o Impact of parameters
	- **Scalability**
	- Correction of transcriptomic reads (RNA-seq)
	- Correction of Oxford Nanopore MINIon reads

#### <sup>4</sup> LoRDEC∗+LoRMA

- 5 LoRMA experimental results
- 6 Conclusion and future works

4 0 8

## **Outline**

#### **Introduction**

#### LoRDEC algorithm

- LoRDEC experimental results
	- Impact of parameters
	- Scalability
	- Correction of transcriptomic reads (RNA-seq)
	- Correction of Oxford Nanopore MINIon reads

#### LoRDEC<sup>∗</sup>+LoRMA

- LoRMA experimental results
- 6 Conclusion and future works

4 0 8

#### Revolution in DNA sequencing

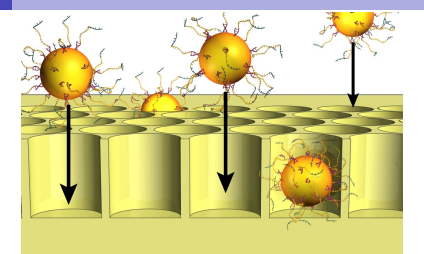

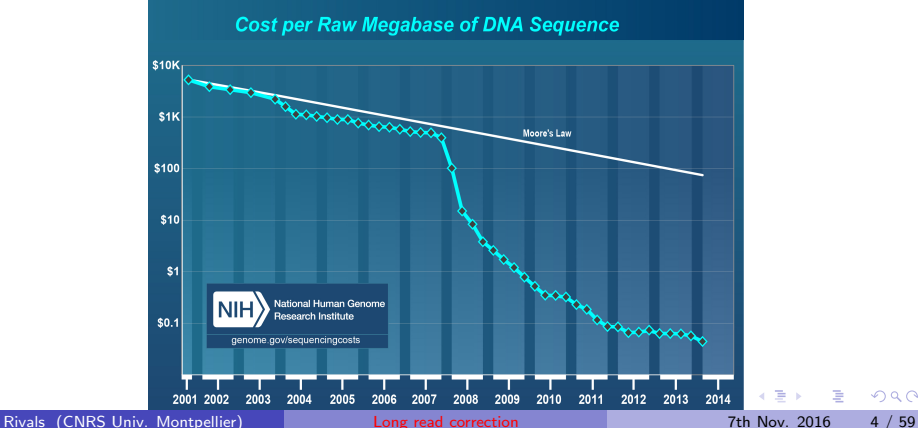

## Third generation technologies

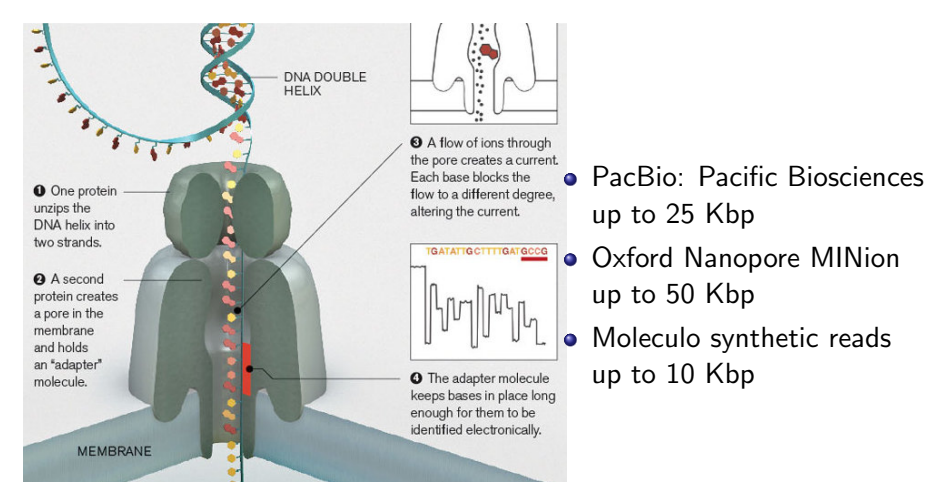

#### ©Oxford Nanopore

イロト イ押 ト イヨ ト イヨ)

## Overview of sequencing techniques

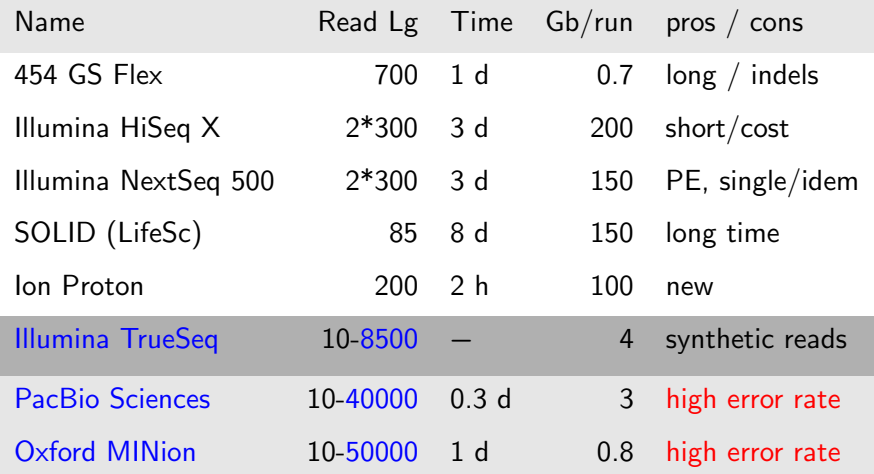

The vast majority of errors for PacBio and Oxford are insertions & deletions.

画

**← ロ ▶ → イ 同** 

#### **Context**

- 3rd generation sequencing technologies yield longer reads
- PacBio Single Molecule Real Time sequencing: much longer reads (up to 25 Kb) but much higher error rates
- Error correction is required
	- **1** self correction: using long reads only
	- <sup>2</sup> hybrid correction: using short reads to correct long reads

#### **Context**

- 3rd generation sequencing technologies yield longer reads
- PacBio Single Molecule Real Time sequencing: much longer reads (up to 25 Kb) but much higher error rates
- Error correction is required
	- **1** self correction: using long reads only
	- <sup>2</sup> hybrid correction: using short reads to correct long reads

#### **Context**

- 3rd generation sequencing technologies yield longer reads
- **PacBio Single Molecule Real Time sequencing:** much longer reads (up to 25 Kb) but much higher error rates
- Error correction is required
	- **1** self correction: using long reads only
	- <sup>2</sup> hybrid correction: using short reads to correct long reads

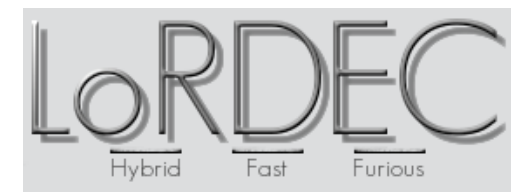

## Hybrid correction methods

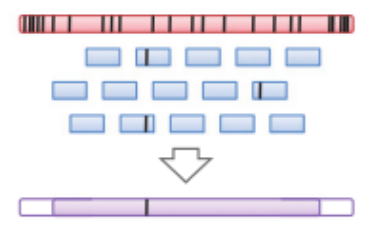

[Koren et al, Nat. Bio. 2012]

- Short reads are aligned to long reads
- a consensus is applied to correct part of the long read

4.0.3

#### Self correction methods

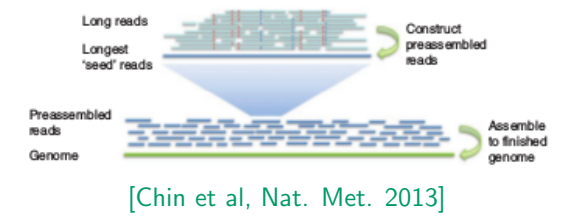

Long reads are corrected with shorter reads from same technology

4 日下

 $\mathcal{A}$  .  $\sim$ 

#### Other hybrid PacBio error correction programs

- PacBioToCA [Koren et al. 2012]
- AHA [Bashir et al. 2012] inside the assembler
- LSC [Au et al. 2012] compress homopolymers before alignment

All follow an alignment based strategy (e.g. BLAST like)

 $QQQ$ 

## Other hybrid PacBio error correction programs

- PacBioToCA [Koren et al. 2012]
- AHA [Bashir et al. 2012] inside the assembler
- LSC [Au et al. 2012] compress homopolymers before alignment

All follow an alignment based strategy (e.g. BLAST like)

- proovread [Hackl et al. 2014]: alignment & chimera detection
- Jabba [Miclotte et al. 2015]: LoRDEC's approach  $+$  MEM based alignment variable length seeds for anchoring the LR on graph
- CoLoRMap [Haghshenas et al. 2016]: alignment & local assembly

#### Hybrid correction and assembly

- ECtools [Lee et al. bioRxiv 2014] assemble SR into unitigs, assemble unitigs and LR with Celera
- Nanocorr [Goodwin et al. bioRxiv 2014] recruit SR for a LR using BLAST, select SR with Longest Increasing Subsequence (LIS) compute consensus assembly with Celera
- NaS (Nanopore) [Madoui et al BMC Genomics 2015] recruit SR for each LR and reassemble the LR sequence complex pipeline

#### Hybrid correction and assembly

• ECtools [Lee et al. bioRxiv 2014] assemble SR into unitigs, assemble unitigs and LR with Celera

- Nanocorr [Goodwin et al. bioRxiv 2014] recruit SR for a LR using BLAST, select SR with Longest Increasing Subsequence (LIS) compute consensus assembly with Celera
- NaS (Nanopore) [Madoui et al BMC Genomics 2015] recruit SR for each LR and reassemble the LR sequence complex pipeline

All need to assemble SR

#### **Motivation**

LR correction programs "require high computational resources and long running times on a supercomputer even for bacterial genome datasets".

[Deshpande et al. 2013]

4 0 8

#### **Motivation**

LR correction programs "require high computational resources and long running times on a supercomputer even for bacterial genome datasets".

[Deshpande et al. 2013]

For a 1 Gb plant genome, correction of 18x PacBio with 160x Illumina required 600000 CPU hours with EC-tools !

4 0 8

## **Contributions**

LoRDEC

- a new and efficient hybrid correction algorithm
- **•** based on De Bruijn Graphs (DBG) of short reads
- avoids the time consuming alignments (of SR on LR)

LoRMA

- a complementary tool to LoRDEC for self correction of long reads
- a pipeline that iterates LoRDEC and apply LoRMA

 $QQQ$ 

#### Aperçu of raw and corrected PacBio reads

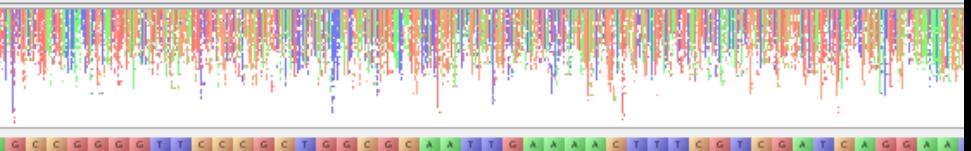

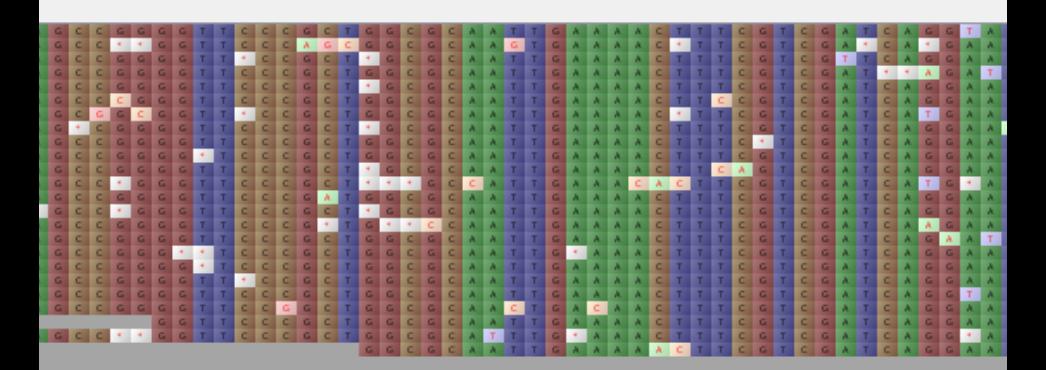

#### Aperçu of raw and corrected PacBio reads

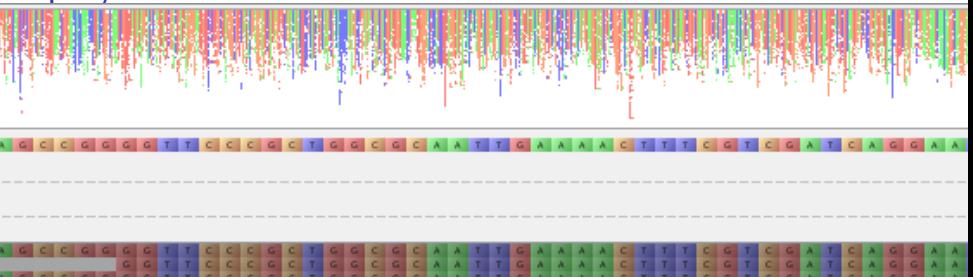

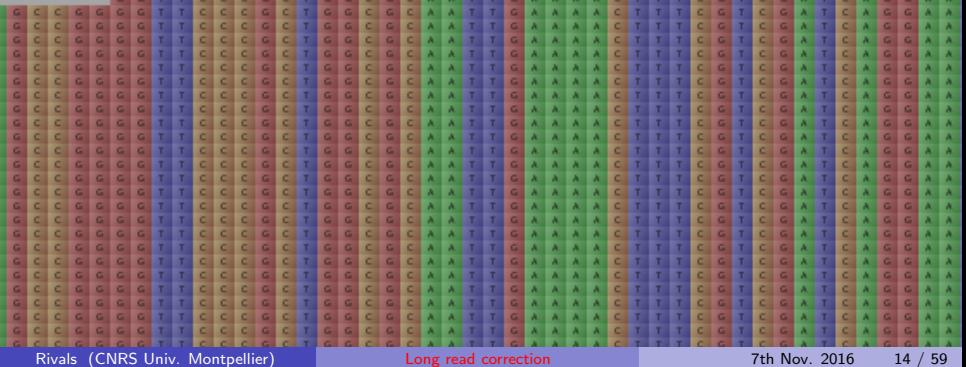

## **Outline**

#### **Introduction**

#### 2 LoRDEC algorithm

- LoRDEC experimental results
	- Impact of parameters
	- Scalability
	- Correction of transcriptomic reads (RNA-seq)
	- Correction of Oxford Nanopore MINIon reads

#### LoRDEC<sup>∗</sup>+LoRMA

- LoRMA experimental results
- 6 Conclusion and future works

4 0 8

#### Algorithm overview

#### **1** build a de Bruijn graph of the short reads

4 日下

母 ト イヨ ト

画

 $299$ 

## Algorithm overview

#### **1** build a de Bruijn graph of the short reads

the graph represents the short reads in compact form

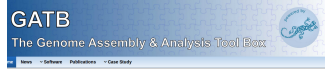

- **2** take each long read in turn and attempt to correct it
	- **O** correct internal regions,
	- **2** correct end regions of the long read

#### Example of short read DBG of order 3

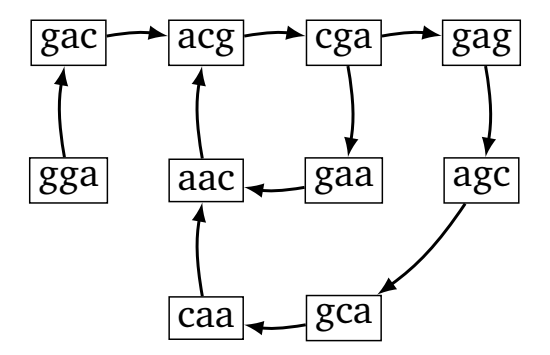

 $S = \{gg$ acgaa, cgaac, gacgag, cgagcaa, gcaacg $\}$ The DBG is built from the set of short reads (Illumina) using the GATB library.

4 0 8

## Filtering k-mers of short reads

#### Filtering k-mer rationale

Because errors are randomly positioned

Erroneous k-mers have low expected occurrence numbers

Threshold based filter s: minimum number of occurrences in short reads All k-mers present more than s times are called solid k-mers and kept in the de Bruijn Graph

## Example of filtered short read DBG of order 3

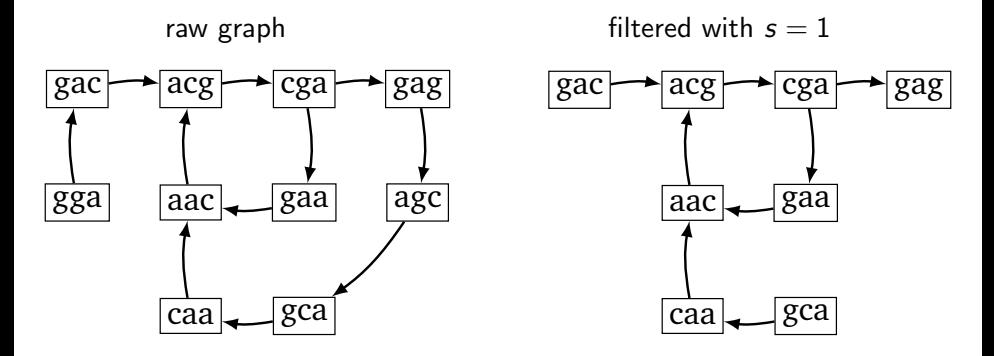

 $S = \{ggacgaa, cgaac, gacgag, cgagcaa, gcaacg\}$ 

÷

 $QQ$ 

イロト イ母 トイヨ トイヨト

Long read sequence is partitioned

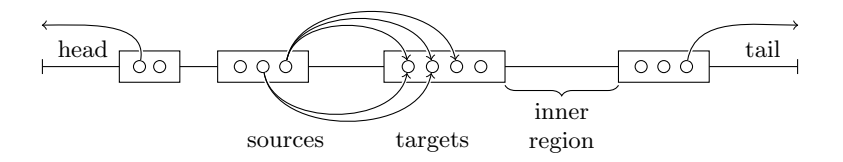

 $\circ$ : solid *k*-mers of the long read

- $\bullet$  Solid *k*-mers are a priori correct piece of the sequences
- $\bullet$  we correct the region between two solid  $k$ -mers

## Long read is corrected with DBG

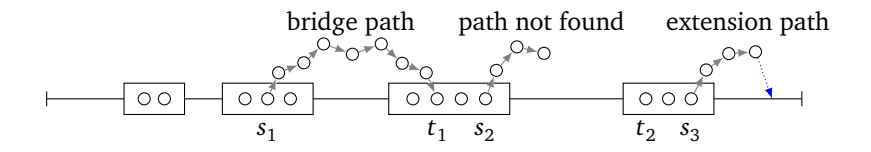

For each putative region of a long read:

- align the region to paths of the de Bruijn graph
- **•** find best path according to edit distance
- **o** limited path search

## LoRDEC: Correcting read ends

- Find a path in DBG starting from the extreme solid *k*-mer
- Maximize length of the prefix of the end to correct
- **Minimize edit distance between the path** and the prefix of the end *t s*
- Find best extension maximizing an 1 2 alignment score

## extension path

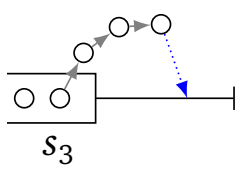

## Correction algorithm

#### **4** Correct inner region:

- $\bullet$  depth first search traversal of paths between source and target  $k$ -mers
- **2** node wise: minimal edit distance computation with seq region
- 2 Correct end region:
- **3** Paths optimisation:
	- **1** build a graph of all correction paths for current read
	- **2** finding a shortest path between the first and last solid k-mers Dijkstra algorithm

 $QQQ$ 

## Trimming and splitting (optional)

- Classify each base as solid if it belongs to at least one solid k-mer and weak otherwise
- LoRDEC outputs solid bases in upper case characters and weak ones in lower case characters
- Corrected reads can be trimmed and/or split:
	- **1** Trim weak bases from both ends of the read
	- **2** Extract all runs of solid bases from the corrected reads
- O Output of LoRDEC: >read1 acgtgaGTAGTCGAGTagcgtagG TGGATCGAGCTAGggggt
- **O** Trimmed read: >read1 GTAGTCGAGTagcgtagGTGGATCG AGCTAG

→ 何 ト → ヨ ト → ヨ ト

**O** Trimmed and split reads:  $>$ read $1_1$ **GTAGTCGAGT**  $>$ read $1.2$ GTGGATCGAGCTAG

4 0 8

## LoRDEC correction pipline

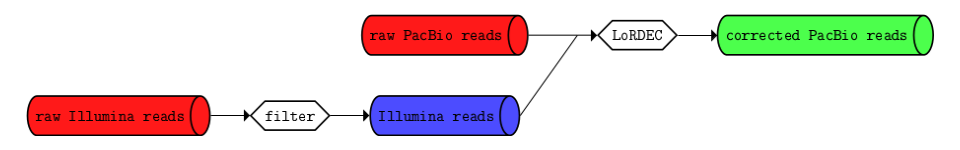

- Filtering short-reads data for quality value and adapter presence cutadapt [Martin, 2012]
- Long reads correction with LoRDEC. Two parameters must be set :
	- $\triangleright$  k-mer length default  $k = 19$
	- If threshold : minimum abundance for a  $k$ -mer to be solid that is, to be included in the de Bruijn graph

4 0 8

## **Outline**

#### **Introduction**

#### LoRDEC algorithm

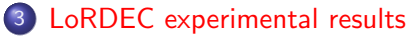

- o Impact of parameters
- **Scalability**
- Correction of transcriptomic reads (RNA-seq)
- Correction of Oxford Nanopore MINIon reads

#### LoRDEC<sup>∗</sup>+LoRMA

- LoRMA experimental results
- 6 Conclusion and future works

4 0 8

#### Data sets

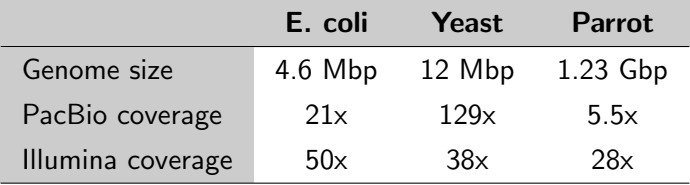

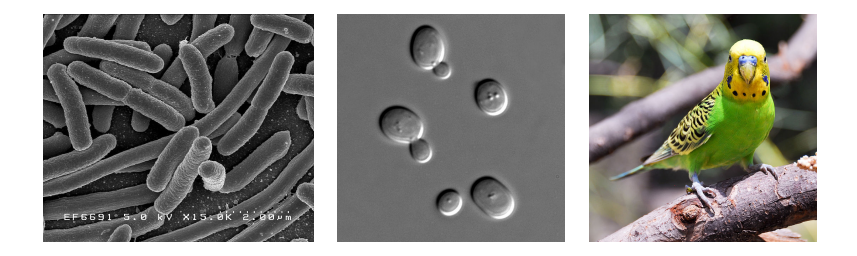

- 19

 $2990$ 

メロメ メ都 メメ きょくきょ

## Results: time and memory

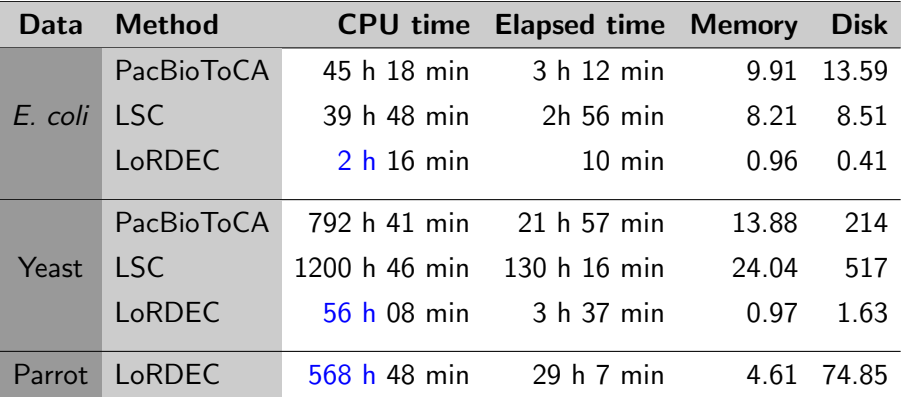

活

メロト メ都 トメ ヨ トメ ヨ

 $299$ 

## Runtime, memory and disk usage

Yeast

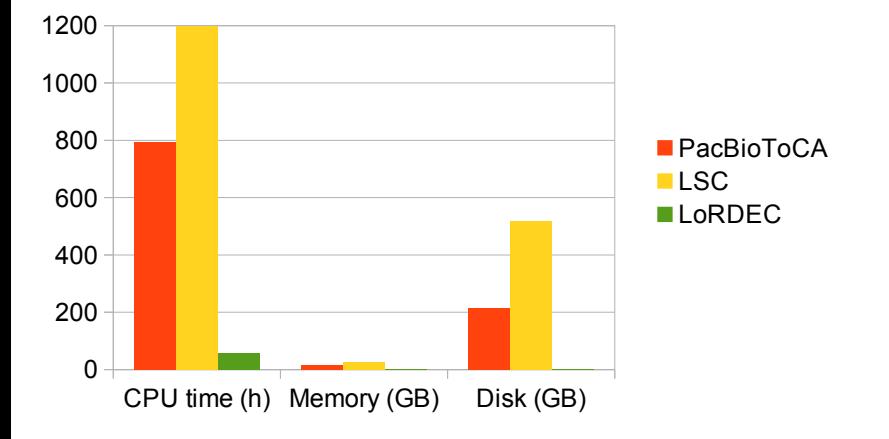

4 日下

画

一本 重 下

 $\mathbf{y} \rightarrow \mathbf{z}$  . If  $\mathbf{y} \rightarrow \mathbf{z}$ 

 $299$ 

## Evaluation methods

Two ways:

- **1** how do the reads align to the genome?
- 2 how do raw and corrected reads differ in their alignments?

Using the Error Correction Toolkit [Yang et al. 2013] we compute

• Sensitivity  $= TP/(TP + FN)$ how well does the tool recognise erroneous positions?

 $\bullet$  Gain = (TP-FP)/(TP+FN)

how well does the tool remove errors without introducing new ones?

 $QQQ$ 

## Error correction performance: E. coli

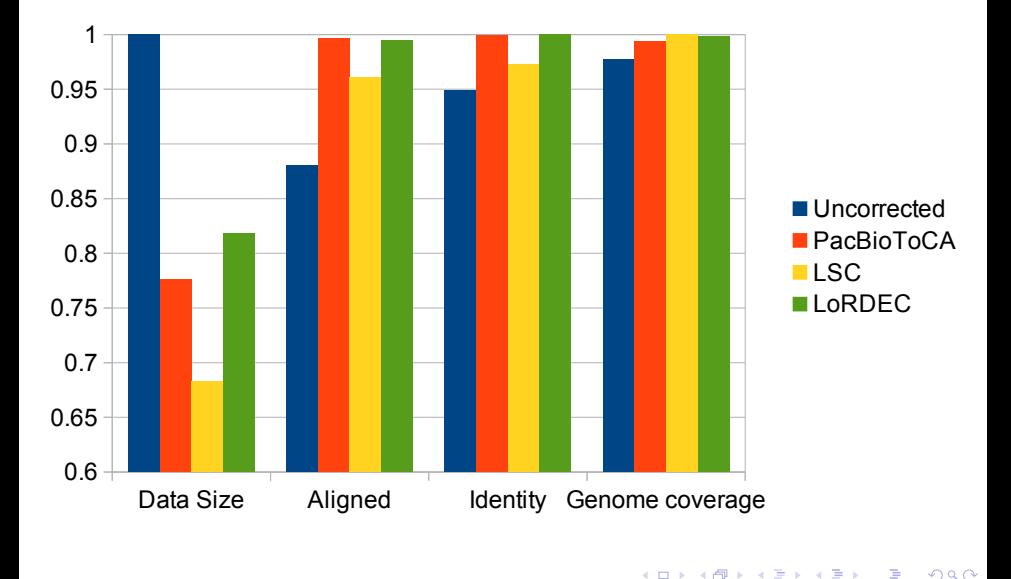

Rivals (CNRS Univ. Montpellier) Long read correction 7th Nov. 2016 31 / 59

## Error correction performance: Parrot

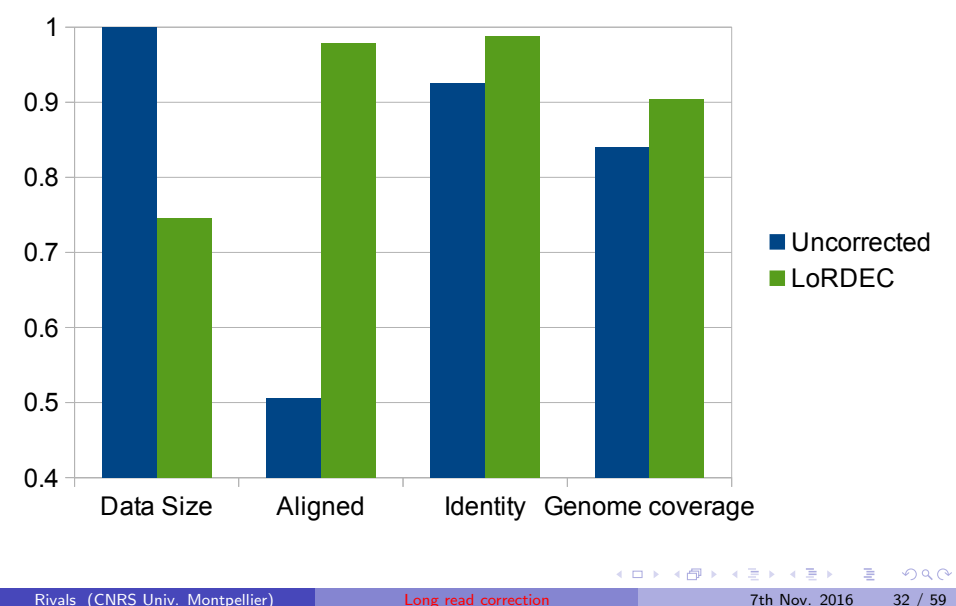

## Sensitivity and gain results

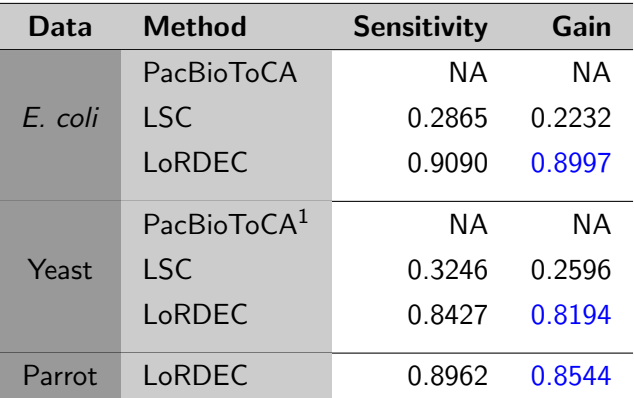

メロメ メ都 メメ きょくきょ

重

 $2990$ 

#### Parameters: E. coli

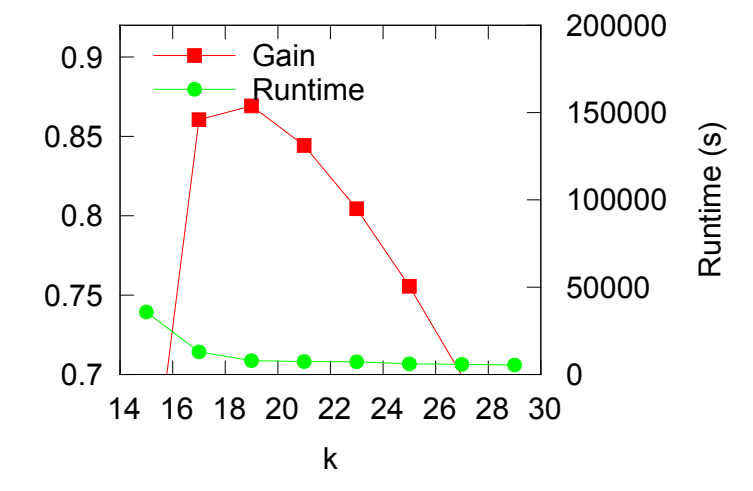

Gain

4 0 8

 $299$ 

## Scalability of LoRDEC

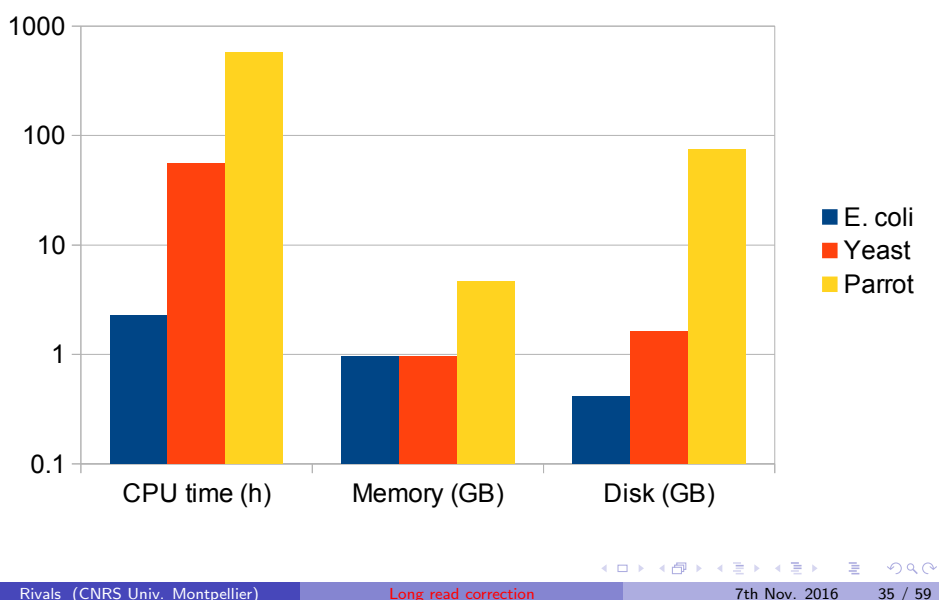

## Scalability of LoRDEC

Mais transcriptome data

- Illumina HiSeq : 194 million of reads, 29 Tbp
- PacBio: 276000 reads, 168 Gbp
- **Q.** LoRDEC time: 12 hours
- LoRDEC memory: 5 Gbytes

 $\leftarrow$ 

## Chicken transcriptome with PacBio

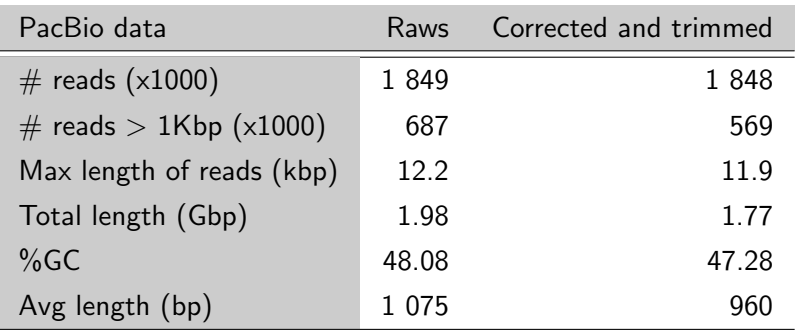

4 日下

 $\sim$ 

э

 $299$ 

#### Chicken transcriptome with PacBio

After correction and mapping with BWA-MEM [Li H., 2013] on ref. transcriptome (1 RNA per gene)

• 5% more transcripts covered with uniquely mapping reads

• 80% id in alignments vs 66% before correction

## Aperçu of raw and corrected PacBio RNA reads

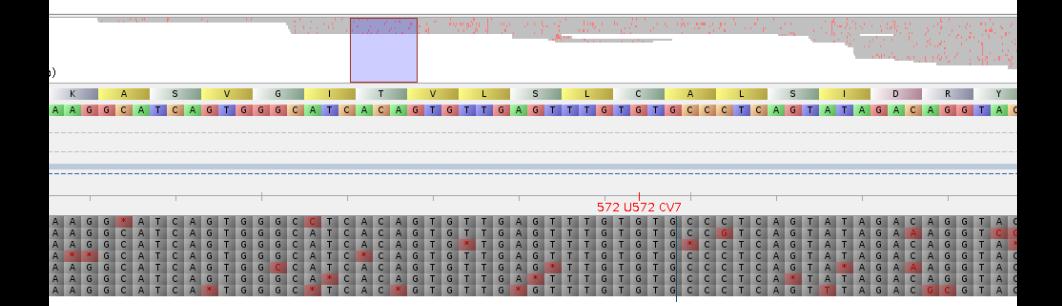

 $QQ$ 

**K ロ ⊁ K 倒 ≯ K 差 ≯ K** 

## Aperçu of raw and corrected PacBio RNA reads

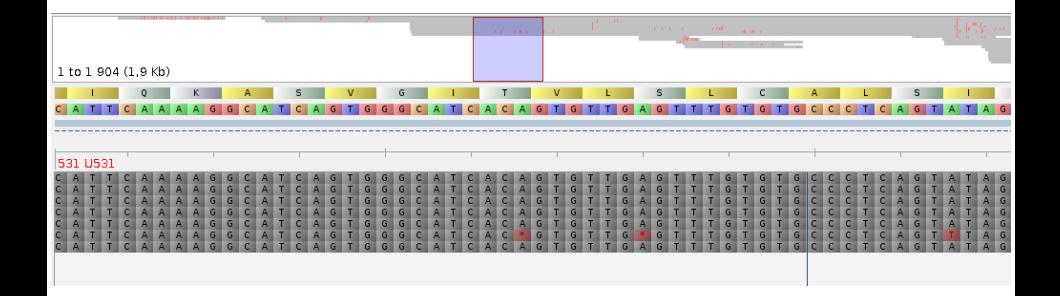

 $\Omega$ 

**K ロ ト K 何 ト K ヨ ト K** 

## Correcting E. coli Nanopore MINIon data

- Raw reads  $+$  quast
- $\bullet$  Corrected reads  $+$  quast

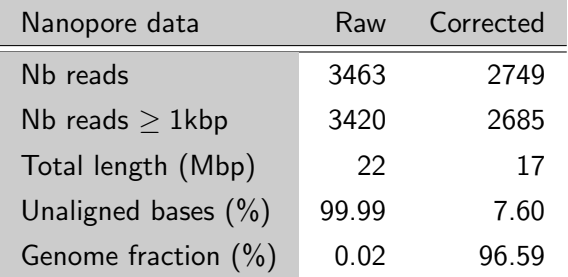

#### Quast [Gurevich et al. 2013]

4.0.3

## MINion S. aureus data

Mapping of reads with BWA-MEM onto the reference genome with appropriate options

- ref génome: 2.8 Mbp
- MINIon sequencing coverage  $14x$
- gain for  $k = 17$  and  $s = 2$  reaches 69%
- 99, 9 % genome covered by corrected reads
- $\bullet$  65 % genome at median coverage 8x
- 79% identity instead of 66 % without correction

 $QQQ$ 

## **Outline**

#### **Introduction**

#### LoRDEC algorithm

#### LoRDEC experimental results

- Impact of parameters
- Scalability
- Correction of transcriptomic reads (RNA-seq)
- Correction of Oxford Nanopore MINIon reads

#### <sup>4</sup> LoRDEC∗+LoRMA

- LoRMA experimental results
- 6 Conclusion and future works

4 0 8

## Overview of LoRDEC<sup>∗</sup>+LoRMA

- Modify LoRDEC to run on long reads only  $\implies$  LoRDEC\*
- Run LoRDEC<sup>\*</sup> iteratively with increasing k
- Polish the result with multiple alignments  $\implies$  LoRMA

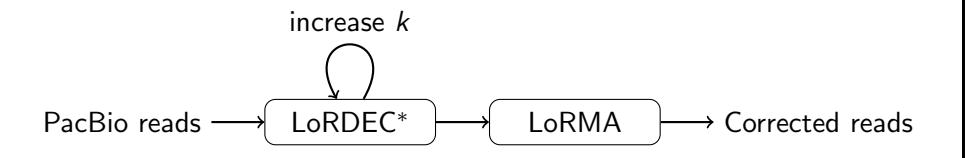

## LoRDEC

• Build a de Bruijn graph of the short reads

- For each long read:
	- In Classify *k*-mers: solid (= in the DBG) and weak
	- $\triangleright$  Find paths in the DBG between the solid *k*-mers
	- $\triangleright$  Minimize edit distance between the long read and the path's string

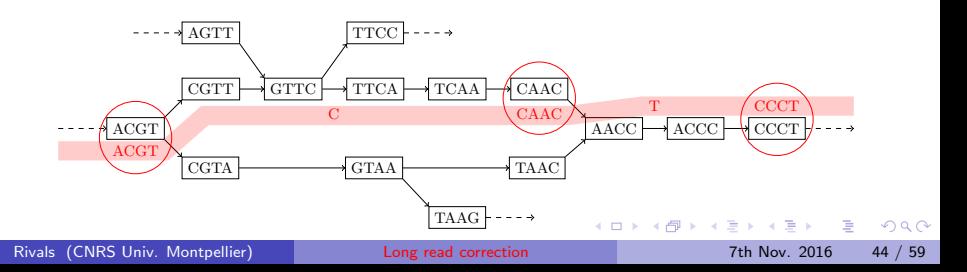

## LoRDEC<sup>∗</sup>

- Build a de Bruijn graph of the LONG reads
	- If  $\blacktriangleright$  Use a small k such that the genomic k-mers are expected to be found in the reads
	- $\triangleright$  Use an abundancy threshold to differentiate between correct and erroneous k-mers
- For each long read:
	- In Classify *k*-mers: solid (= in the DBG) and weak
	- $\blacktriangleright$  Find paths in the DBG between the solid *k*-mers
	- $\triangleright$  Minimize edit distance between the long read and the path's string
	- $\triangleright$  Select a correcting path only if all possibilities have been explored.

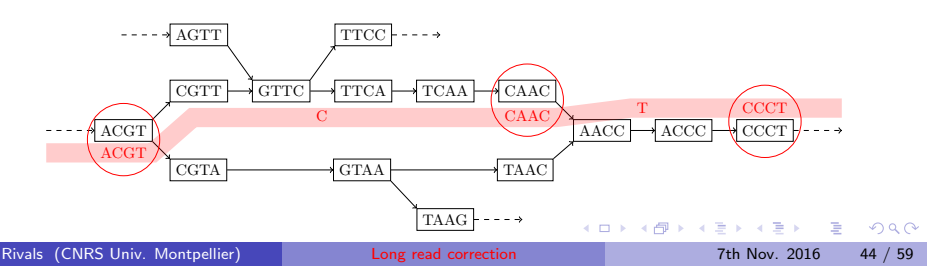

#### LoRMA

- Build a de Bruijn graph of the reads
- Annotate the graph by threading each read through the graph
- **•** For each read find its friends, i.e. the most similar reads
- Use a multiple alignment of a read and its friends to correct the read

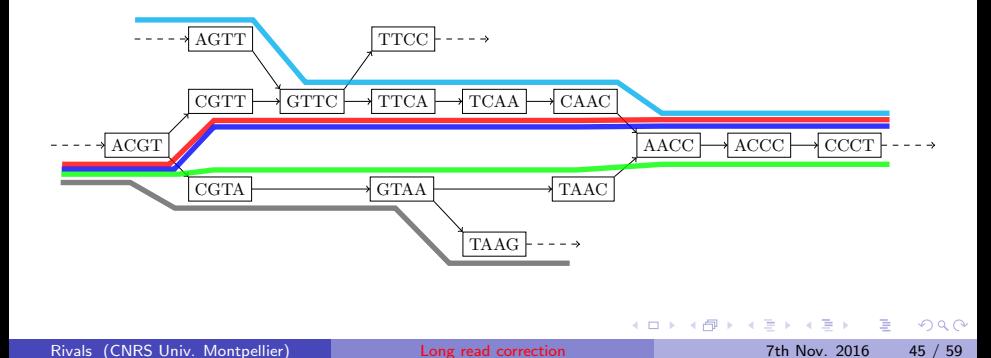

## **Outline**

#### **Introduction**

- LoRDEC algorithm
- LoRDEC experimental results
	- Impact of parameters
	- Scalability
	- Correction of transcriptomic reads (RNA-seq)
	- Correction of Oxford Nanopore MINIon reads

#### LoRDEC<sup>∗</sup>+LoRMA

- 5 LoRMA experimental results
	- 6 Conclusion and future works

4 0 8

## Evaluation method

Process

- **1** Align the raw and corrected reads to the genome with BLASR [Chaisson et Tesler, 2012]
- **2** Consider a single best alignment.

Compute following metrics

- **o** total size of corrected reads
- total aligned size of corrected
- $\bullet$  error rate of aligned regions (nb erroneous positions / aligned length)
- **o** genome coverage

 $QQQ$ 

## Selfcorrection: E. coli with  $k = 19, 40, 61$

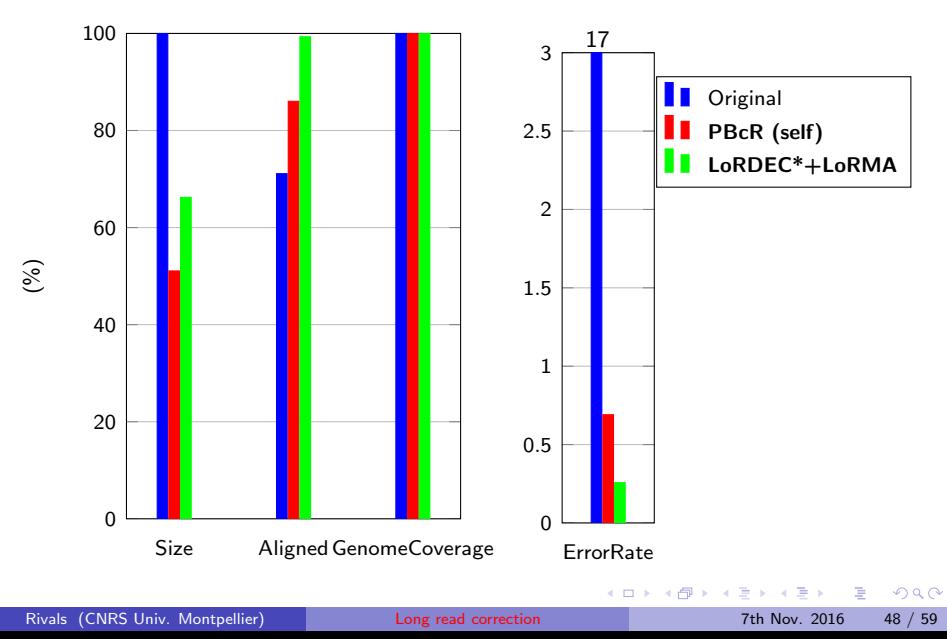

## Selfcorrection and hybrid correction: E. coli

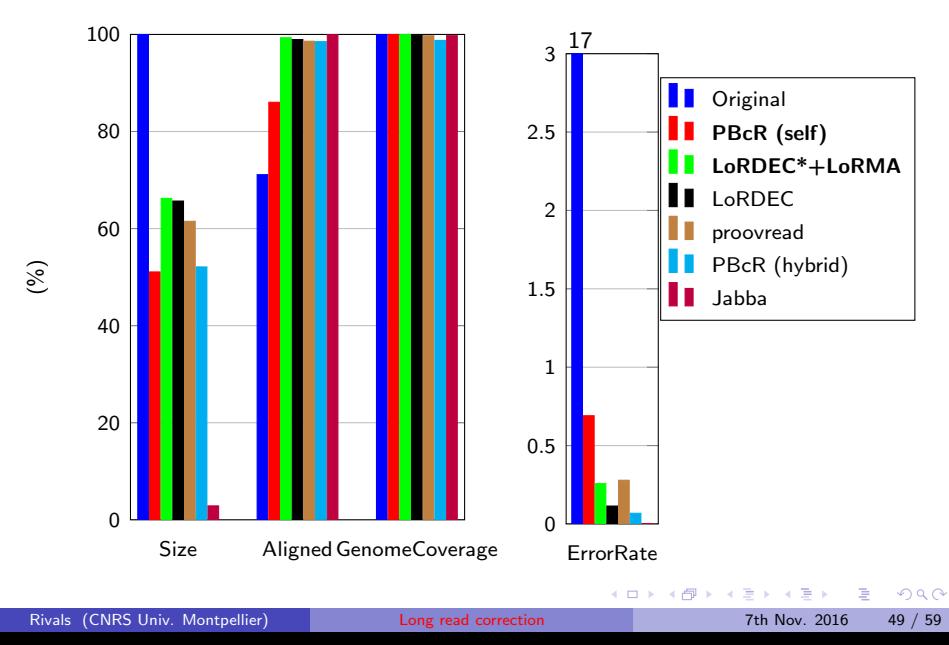

## Selfcorrection: Yeast

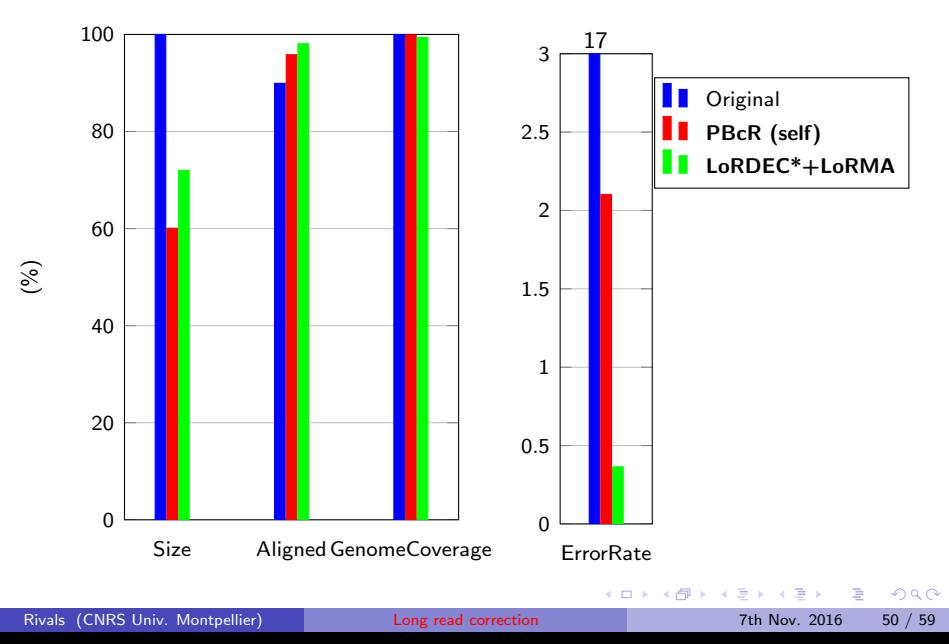

## Selfcorrection and hybrid correction: Yeast

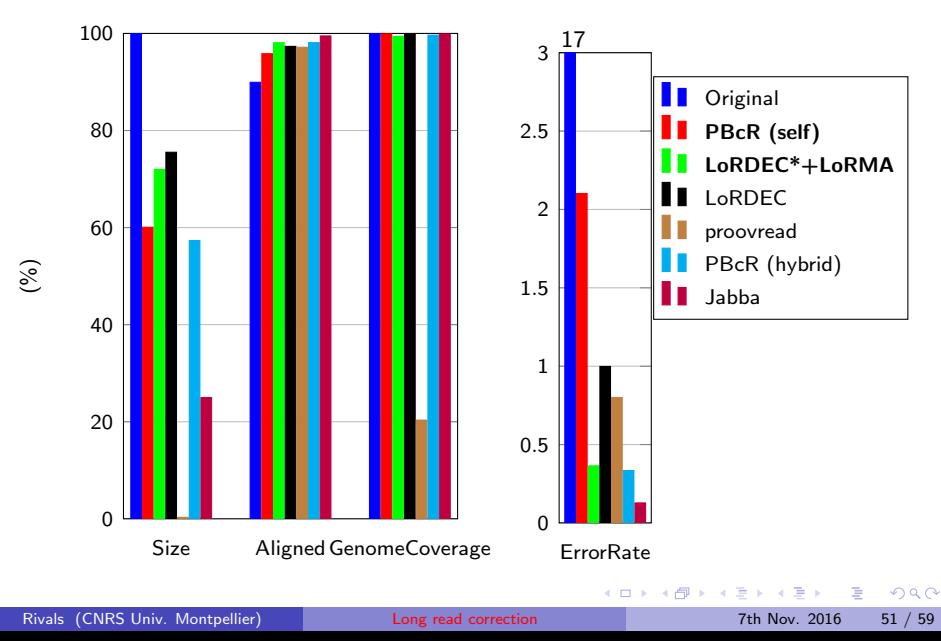

#### Selfcorrection: Resources

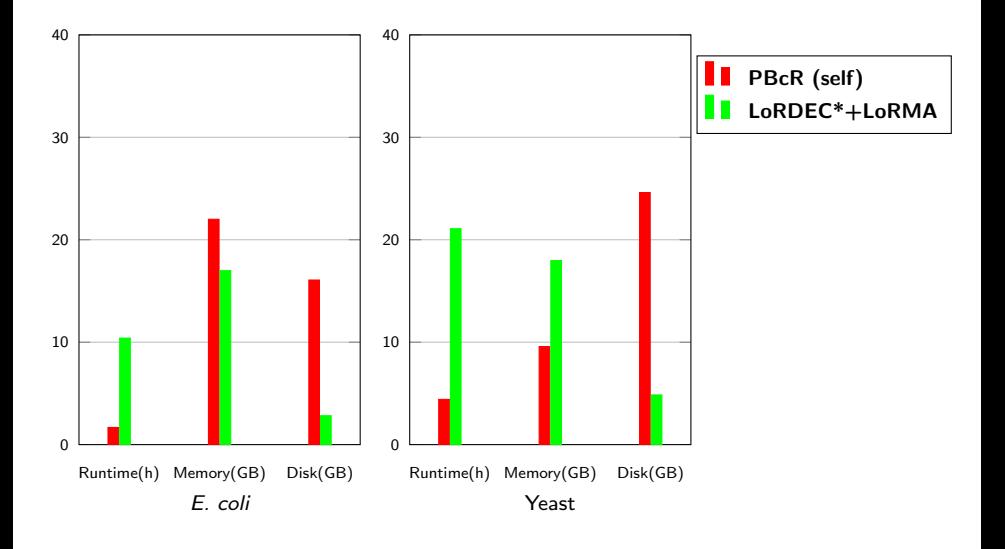

画

イロト イ母 トイヨ トイヨト

 $299$ 

#### Selfcorrection and hybrid correction: Resources

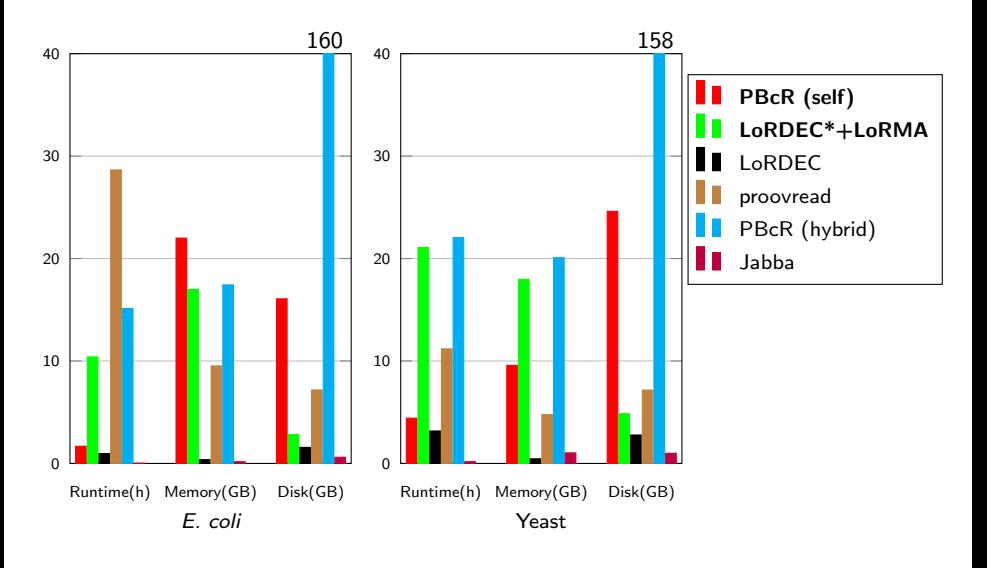

 $\rightarrow \equiv$ 

4 0 8

 $299$ 

## **Outline**

#### **Introduction**

#### LoRDEC algorithm

#### LoRDEC experimental results

- Impact of parameters
- Scalability
- Correction of transcriptomic reads (RNA-seq)
- Correction of Oxford Nanopore MINIon reads

#### LoRDEC<sup>∗</sup>+LoRMA

5 LoRMA experimental results

#### 6 Conclusion and future works

4 0 8

Take home message

LoRDEC is

- at least 6 times faster than previous methods
- $\bullet$  uses at least  $93\%$  less memory than previous methods
- **o** corrects both PacBio & Nanopore reads
- scales up to vertebrate cases
- achieves similar accuracy as state-of-the-art methods.

LoRDEC is freely available at http://atgc.lirmm.fr/lordec/

 $QQQ$ 

## LoRDEC and LoRMA use GATB

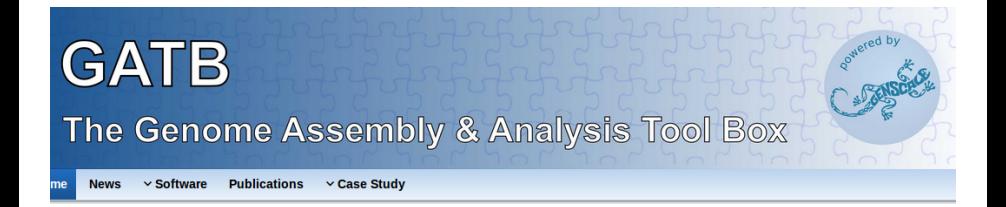

#### <http://gatb.inria.fr>

Rivals (CNRS Univ. Montpellier) Long read correction 1996 10 100 100 2016 56 / 59

4 0 8

## **Conclusions**

LoRDEC∗+LoRMA [Bioinformatics 2016]:

- DBG based initial correction of sequencing errors in long read data
- Further polishing with multiple alignments
- Accurate selfcorrection method, needs high coverage (75 $\times$ )
- **•** Future: improve memory footprint and running time
- Freely available at http://www.cs.helsinki.fi/u/lmsalmel/LoRMA/

 $QQQ$ 

## LoRDEC and LoRMA publications

LoRDEC: accurate and efficient long read error correction L. Salmela, E. Rivals Bioinformatics, [doi:10.1093/bioinformatics/btu538,](http://bioinformatics.oxfordjournals.org/content/30/24/3506) 30 (24): 3506-3514, 2014.

Accurate selfcorrection of errors in long reads using de Bruijn graphs

L. Salmela, R. Walve, E. Rivals, E. Ukkonen

Bioinformatics, [doi: 10.1093/bioinformatics/btw321,](http://bioinformatics.oxfordjournals.org/content/30/24/3506) 2016.

4 D F

#### Funding and acknowledgements

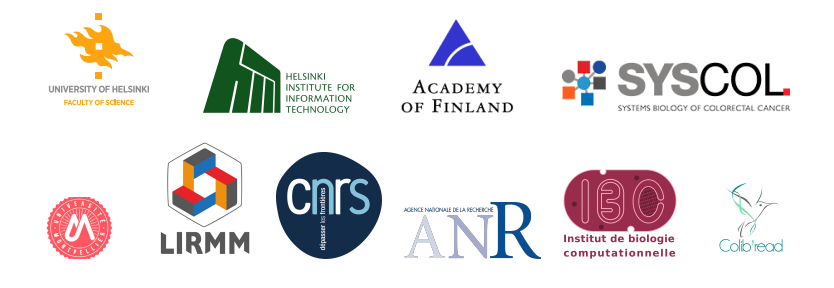

## Thank you for your attention!

## Questions?

Thanks to L. Salmela, R. Wake, E. Ukkonen, A. Makrini

4 0 8